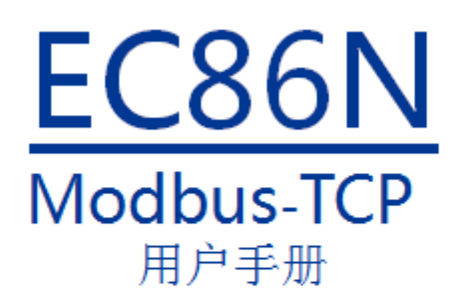

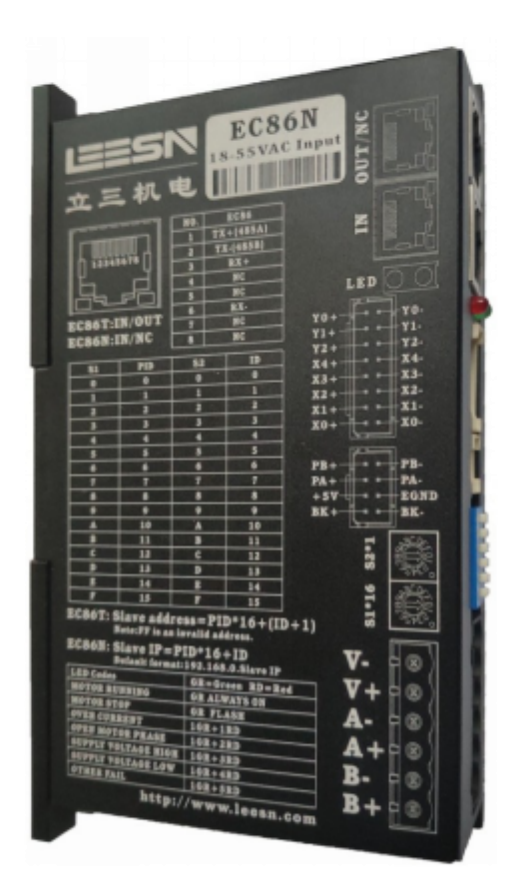

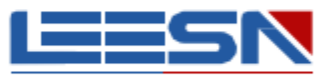

# 深圳市立三机电有限公司 Shenzhen Lisan Machinery&Electrio Co., Ltd

地址:深圳市宝安区航城街道三围社区航空路西湾智园A2栋5楼 电话: 400-606-0756 传真: 0755-85297917 E mail: info@leesn.com 网址: http://www.leesn.com

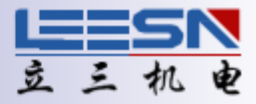

### ◆概述

EC86N是一款高性能总线控制步进驱动器,同时集成了智能运动控制器功能,既可以通过Modbus指令对 驱动器和电机进行实施控制,也可以支持复杂的单轴运动控制编程,程序保存至驱动器内独立运行。 通讯控制方式: Modbus-TCP

### ◆特

#### ●抗共振

步进系统的一点不足就在于存在着固有的共振点,立三系列驱动器自动计算共振点,并以此来调整控制算法,从而达到抑制共振 的目的。此技术极大的提高了中频稳定性,使得高速时有更大的力矩输出。

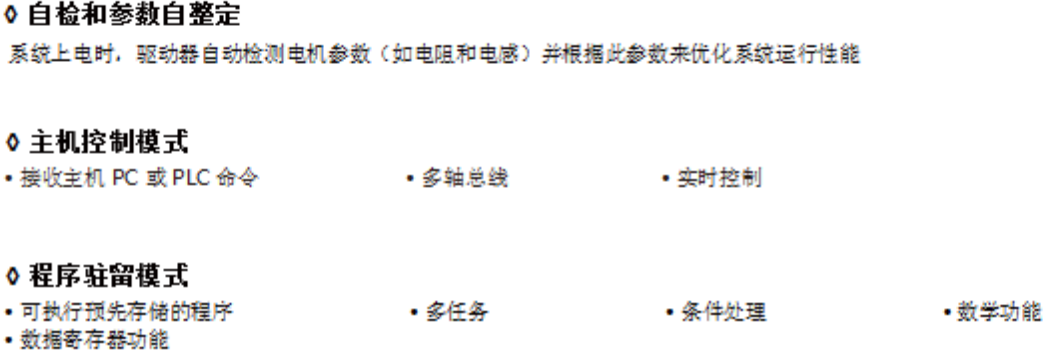

### ◆选型指南

为适应不同场合的应用需求, EC86N派生出相关型号, 请客户在订购前加以确认和区分:

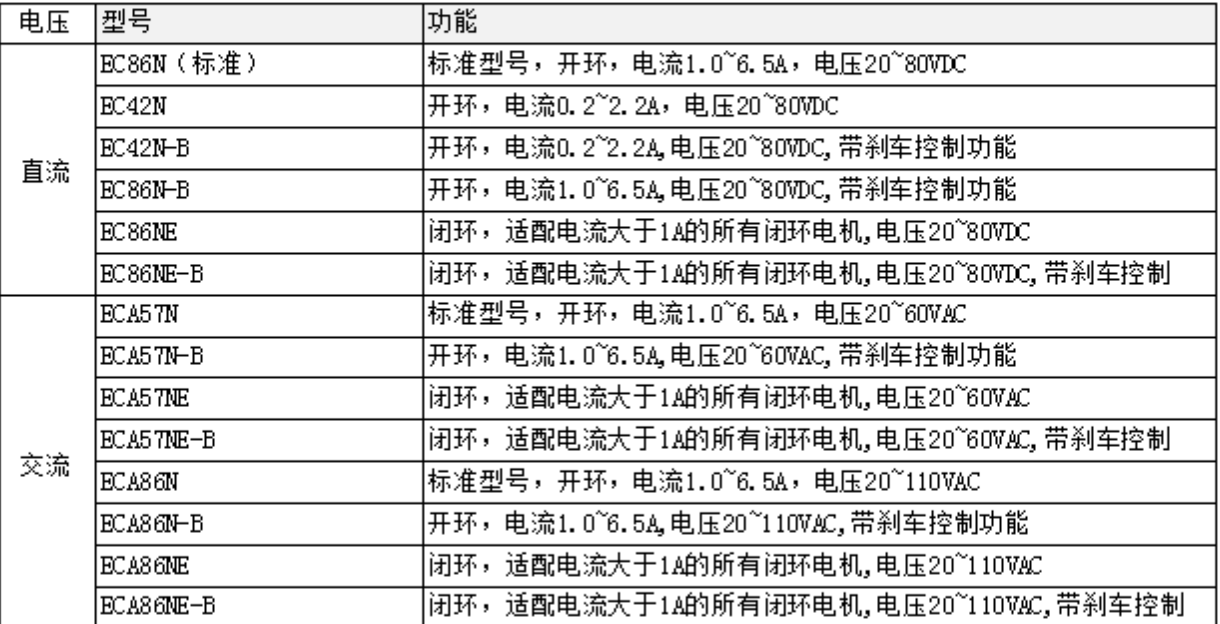

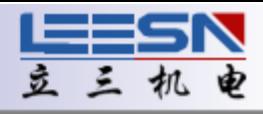

### ◆技术规

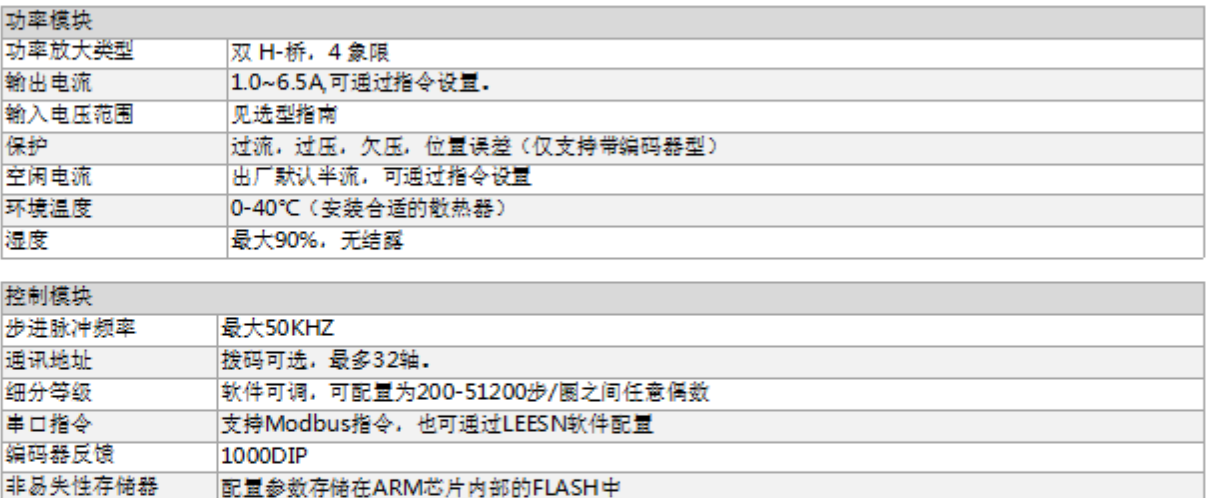

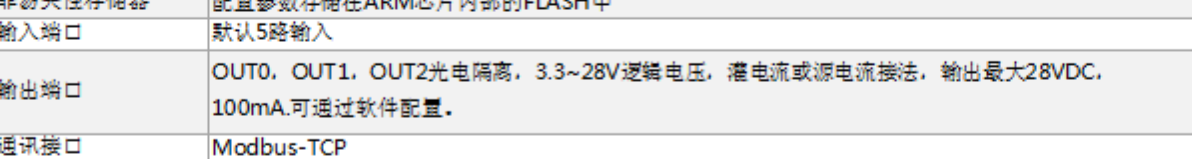

### ◆状态指

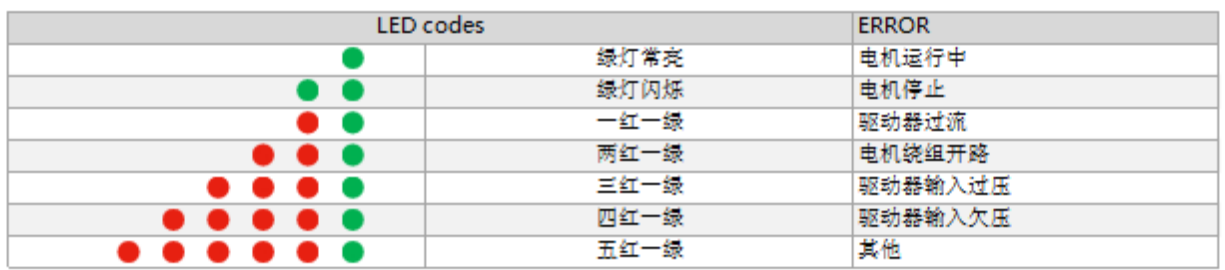

## ◆机械尺

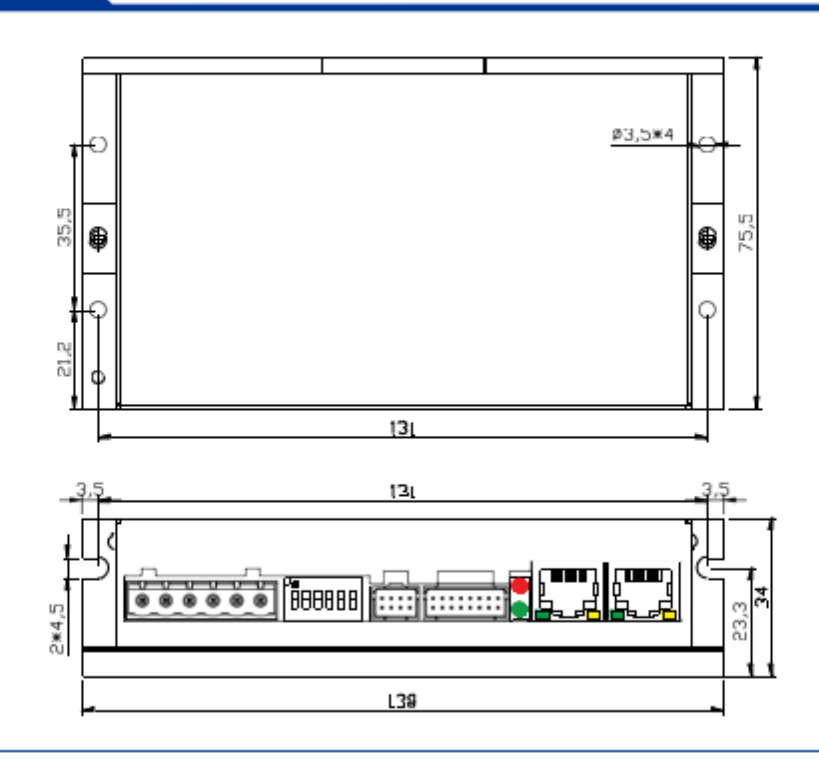

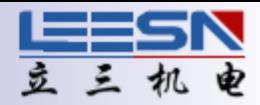

### ◆连接接

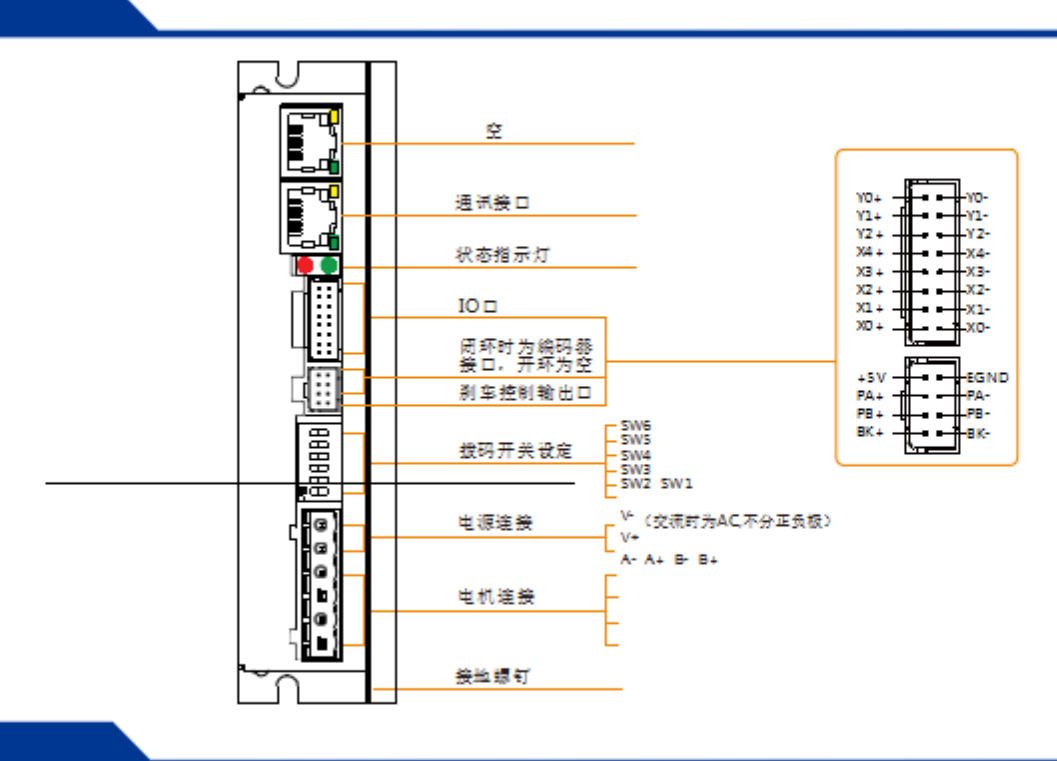

### ◆输入/输

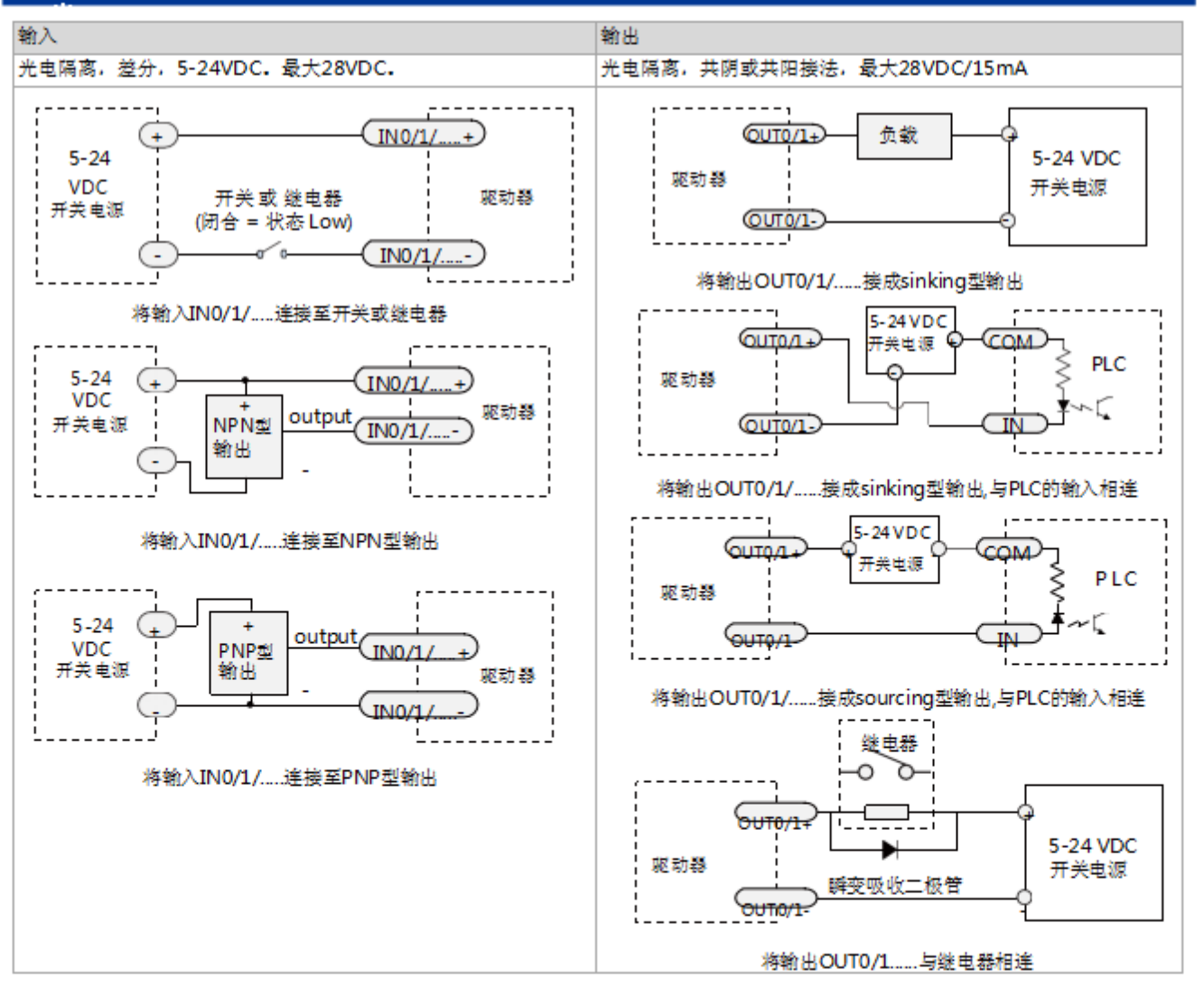